## **Задание**

Дана структурная схема канала управления углом тангажа.

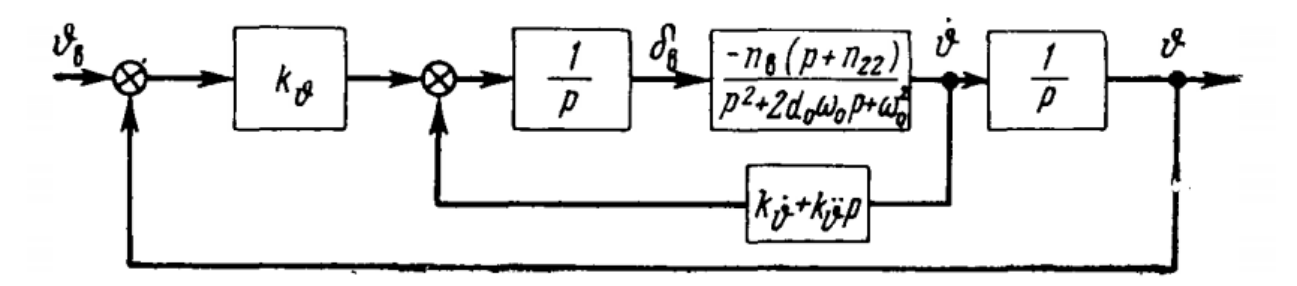

Рисунок 1 – Структурная схема канала управления углом тангажа

С помощью скрипта Matlab (\*.m файл) требуется:

- − задать передаточную функцию схемы;
- − получить график переходного процесса при подаче на вход системы единичного скачка;
- − построить АЧХ и ФЧХ системы.

Значения коэффициентов:

$$
n_{22} = 2.4
$$
  
\n
$$
n_B = 46
$$
  
\n
$$
2d_0\omega_0 = 5.5
$$
  
\n
$$
\omega_0^2 = 42
$$
  
\n
$$
k_{\vartheta} = 12.9
$$
  
\n
$$
k_{\vartheta} = 3.04
$$
  
\n
$$
k_{\vartheta} = 0.414
$$

В вариантах меняется только коэффициент  $k_{\vartheta}$ . Вариант выбирается в соответствии с номером в списке группы.

Таблица 1 – Варианты

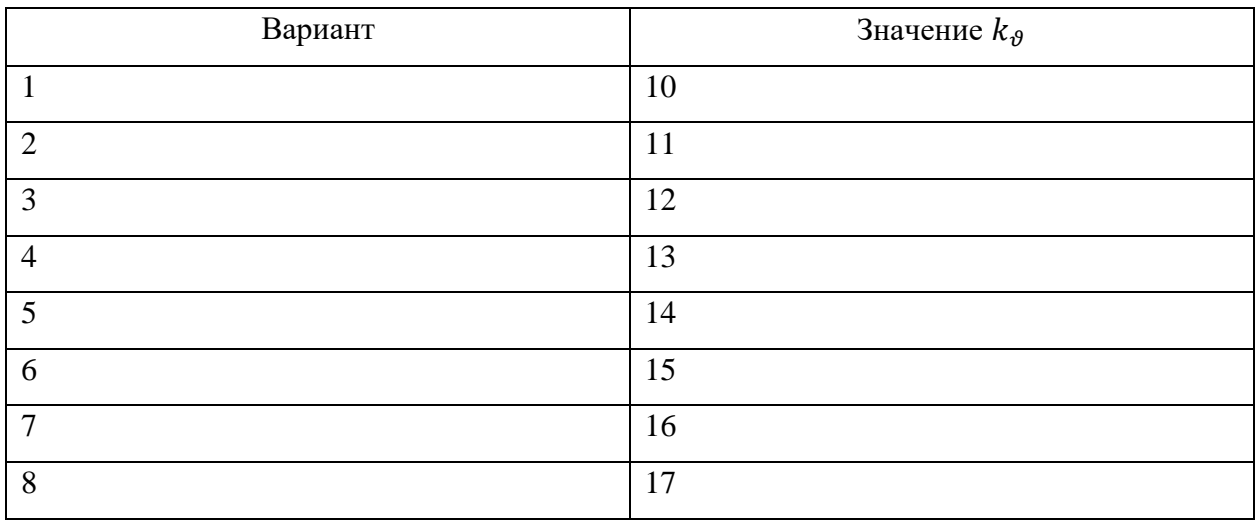

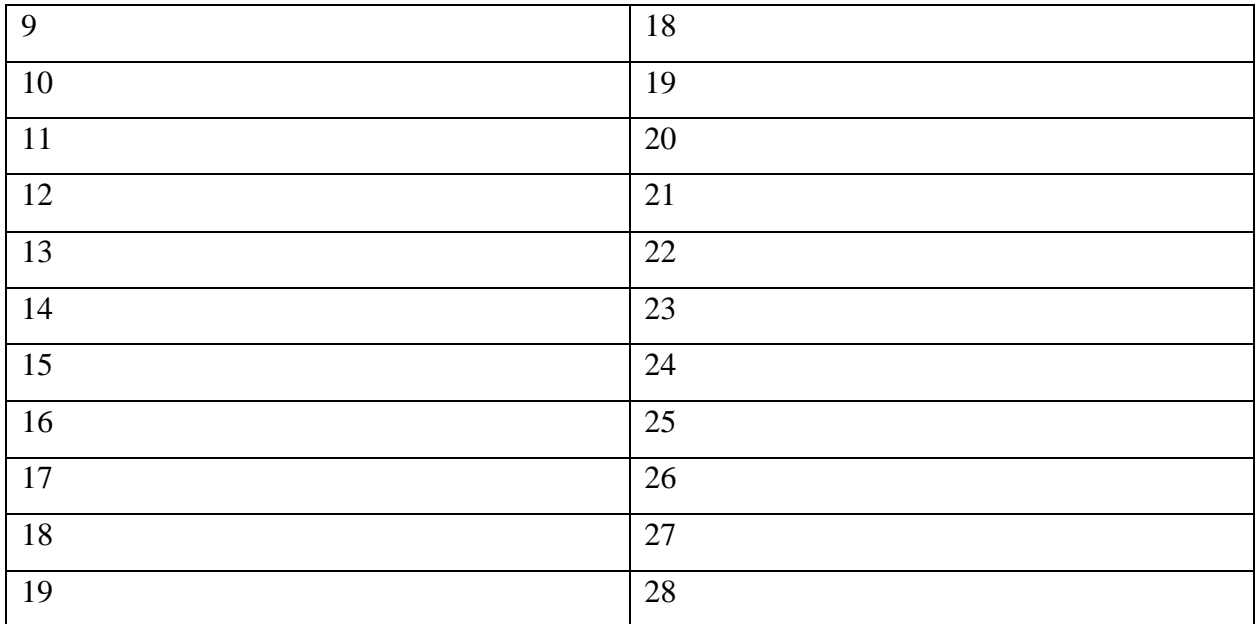